## Świętokrzyski Urząd Wojewódzki w Kielcach

http://www.kielce.uw.gov.pl/pl/biuro-prasowe/aktualnosci/8134,Konkurs-fotograficzny.html 03.05.2024, 08:28

## Konkurs fotograficzny

Wojewoda Bożentyna Pałka-Koruba ogłasza konkurs fotograficzny "Inni nie gorsi". Celem inicjatywy jest promocja sztuki fotografowania jako jednej z form artystycznego wyrazu, propagowanie tolerancji światopoglądowej, religijnej, seksualnej, narodowościowej oraz walka z dyskryminacją mniejszości i tzw. "mową nienawiści".

Zadaniem konkursowym jest wykonanie fotografii przedstawiającej ideę tolerancji nawiązującą do tematyki związanej z propagowaniem tolerancji światopoglądowej, religijnej, seksualnej, narodowościowej, a także walki z dyskryminacją mniejszości i tzw. "mową nienawiści". Konkurs ma charakter otwarty i skierowany jest do pojedynczych osób fizycznych mieszkających na terenie Polski.

Prace do konkursu należy przysłać lub doręczyć osobiście do Sekretariatu Biura Wojewody Świętokrzyskiego Urzędu Wojewódzkiego, Al. IX Wieków Kielc 3, 25-516 Kielce. Termin nadsyłania prac upływa 15 grudnia 2013 r. Dla zachowania terminu decydujące znaczenie ma data wpływu do siedziby organizatora.

Szczegóły w regulaminie konkursu, poniżej zamieszczamy również kartę zgłoszeniową. Wszelkie niezbędne informacje znajdują się również w specjalnej zakładce na stronie internetowej Świętokrzyskiego Urzędu Wojewódzkiego, dotyczącej akcji wojewody "Inni nie gorsi".

## [REGULAMIN KONKURSU](http://www.kielce.uw.gov.pl/download/1/14266/konkurs-inni-regulamin.pdf)

[FORMULARZ ZGŁOSZENIOWY](http://www.kielce.uw.gov.pl/download/1/14267/konkurs-inni-formularz.pdf)

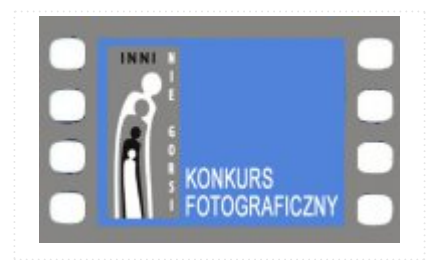

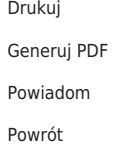